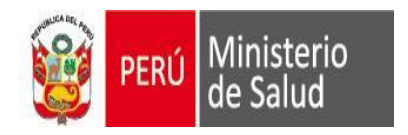

## **APLICATIVO SEEM** 2016

**CONFIGURACION PARA TRABAJAR EN RED**  Oficina General de Tecnologías de la Información **OGTI** 

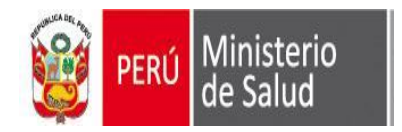

2016

Solo cuando se digite la información en mas de 1 **computadora** 

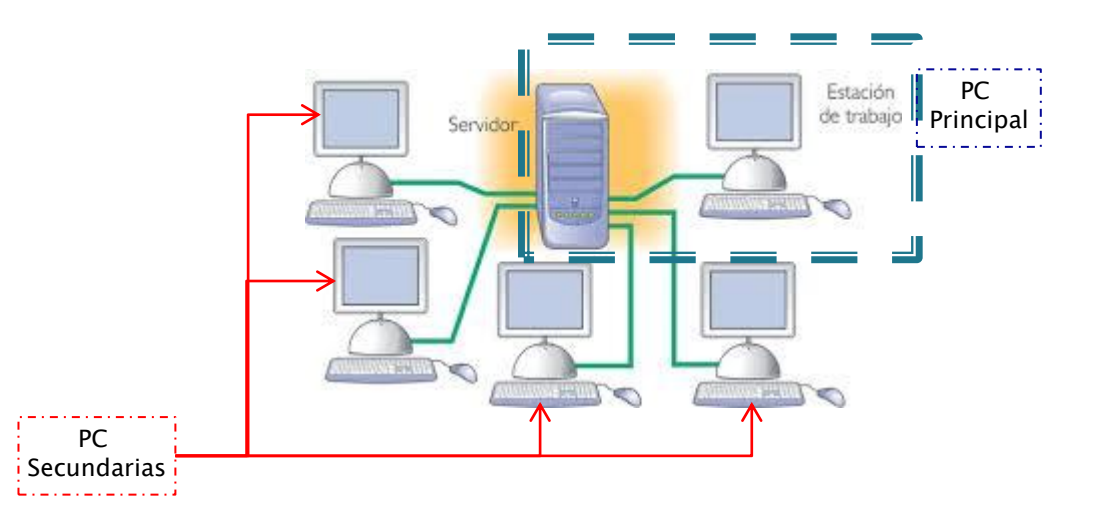

**Paso 1.** INSTALAR EL APLICATIVO SEEM EN CADA PC QUE VAYA A DIGITAR INFORMACION, INCLUIDO LA QUE HARA DE SERVIDOR A FIN DE QUE SE AGREGUEN TODAS LAS LIBRERIAS DE LA APLICACIÓN EN LA PC.

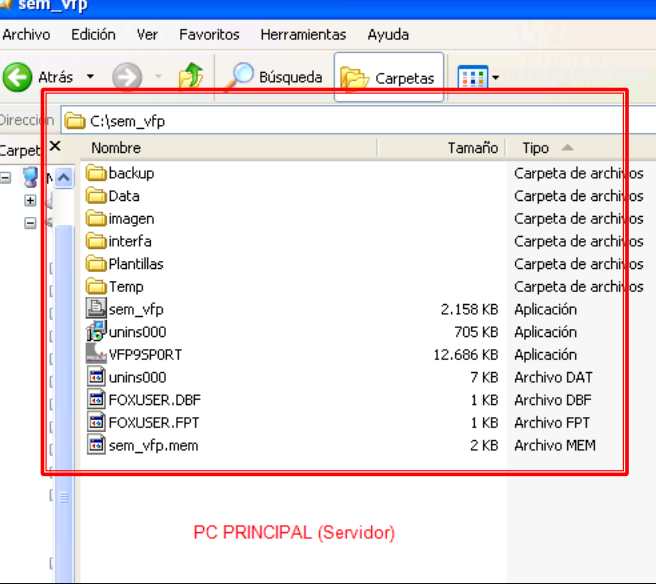

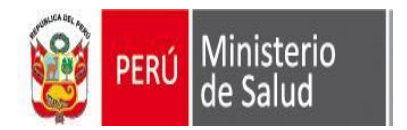

## **CONFIGURACION PARA TRABAJAR EN RED**

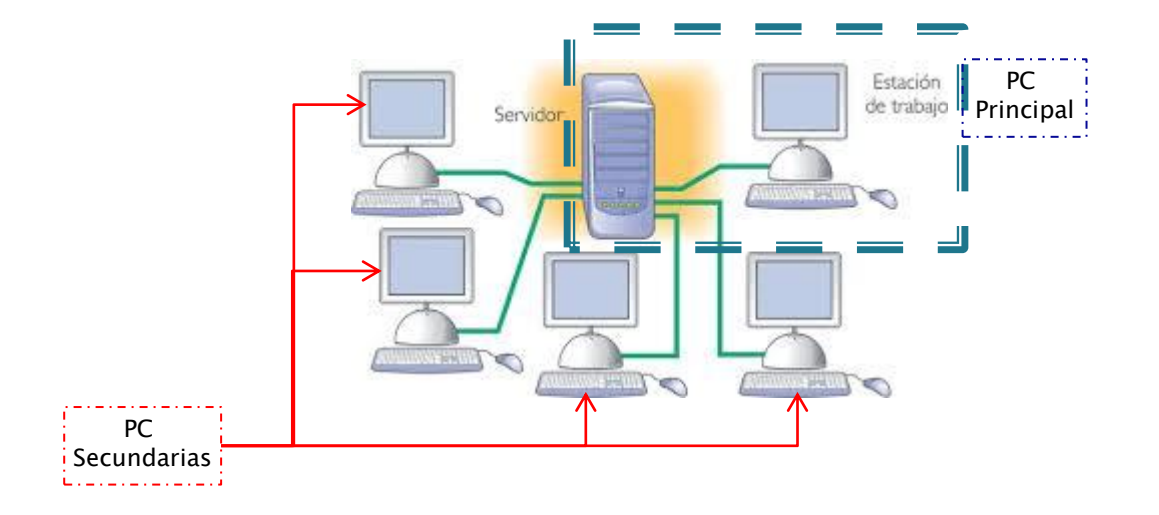

<sup>n</sup> sem\_vfp

Atrás v

Archivo Edición Ver Favoritos Herramientas Ayuda

Búsqueda

 $\blacksquare$ 

Carpetas

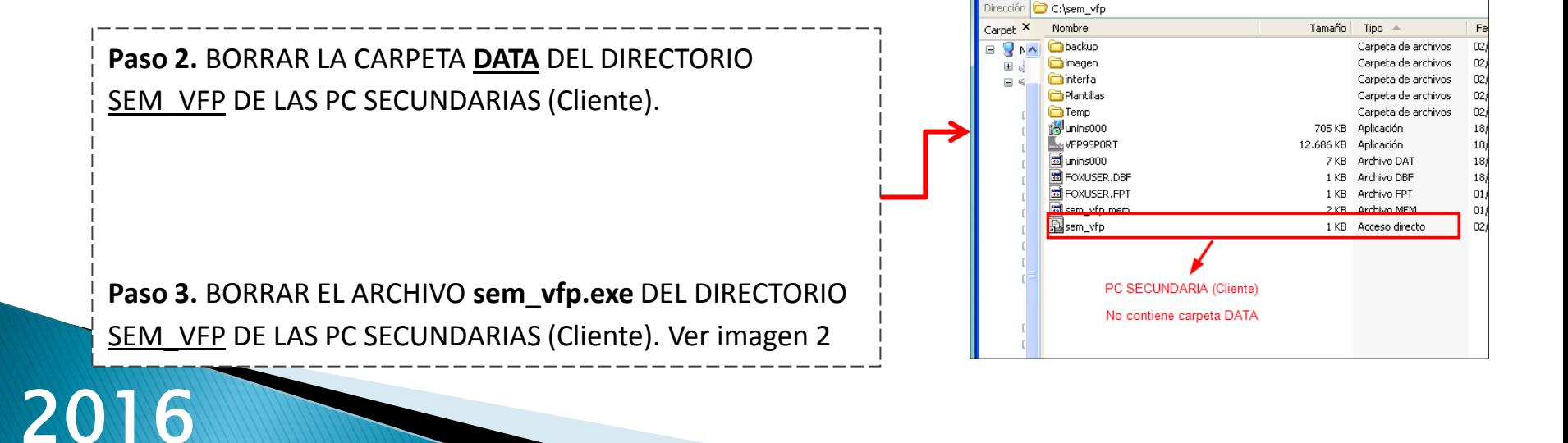

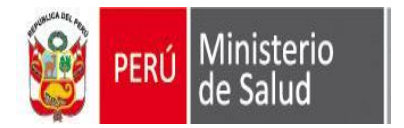

20

## **CONFIGURACION PARA TRABAJAR EN RED**

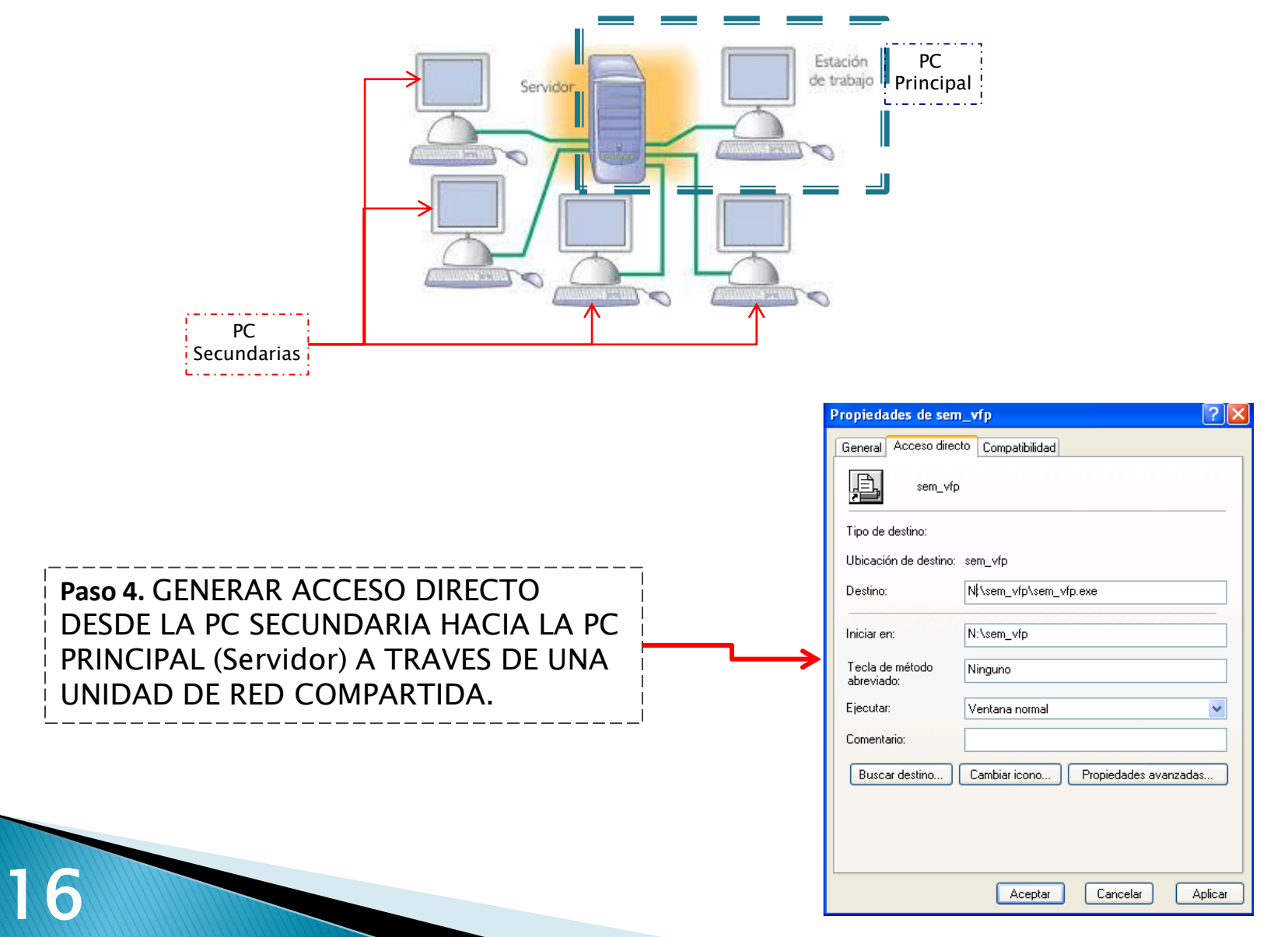

I

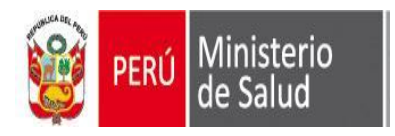

## GRACIAS

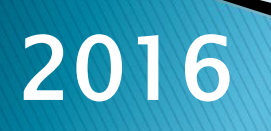